# **Call Variants with SAMtools Element**

Calls SNPs and INDELS with SAMtools mpileup and bcftools.

### Parameters in GUI

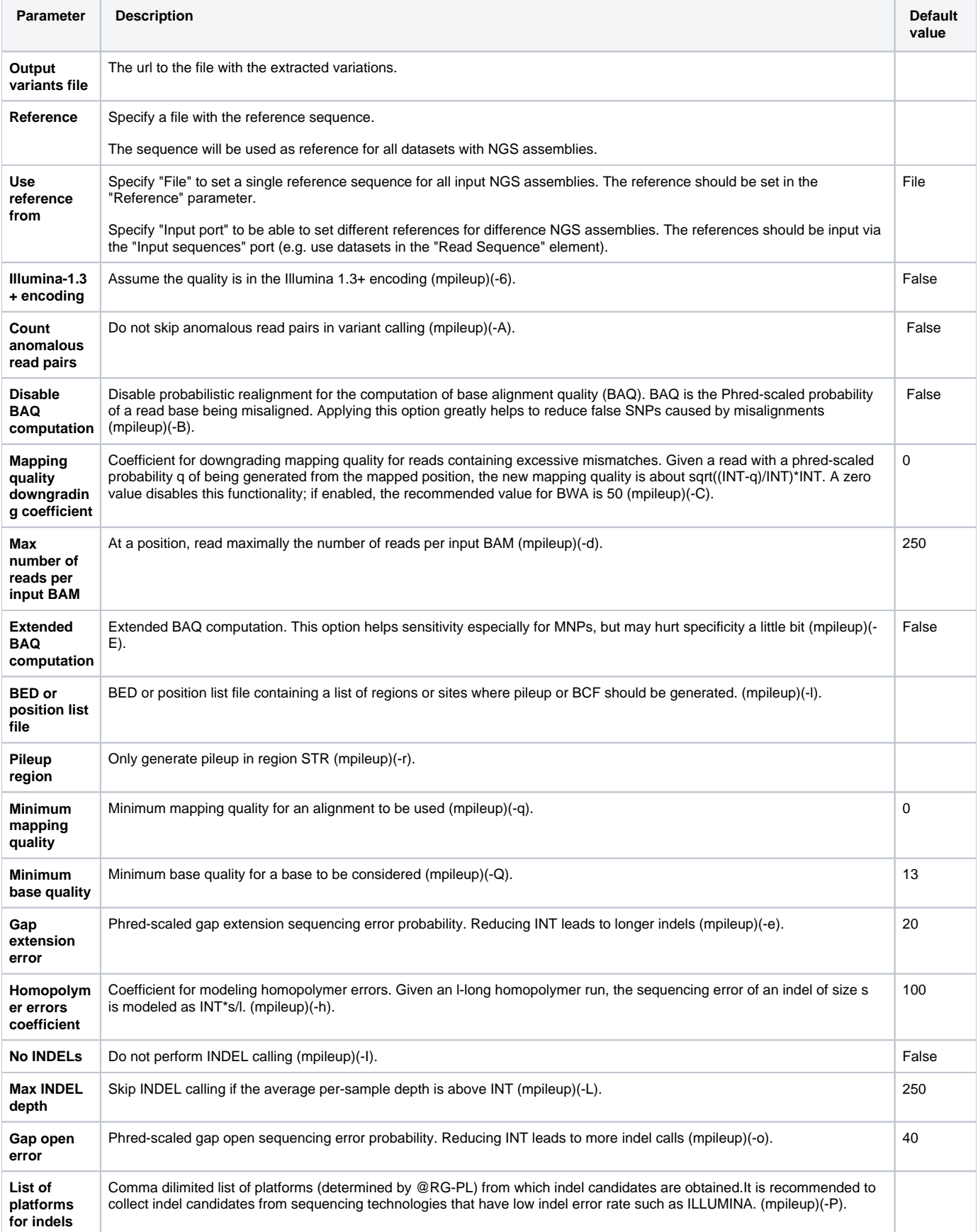

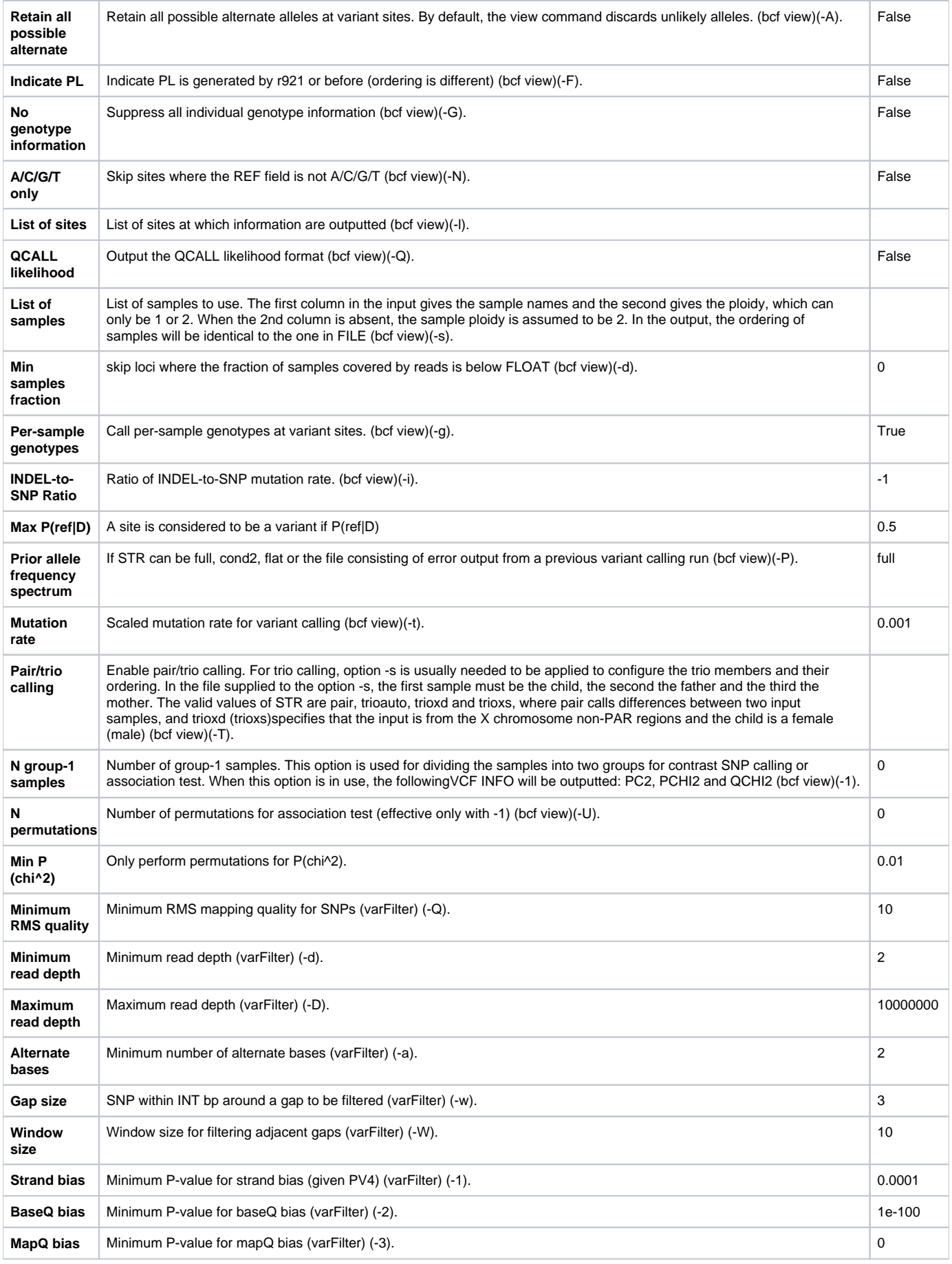

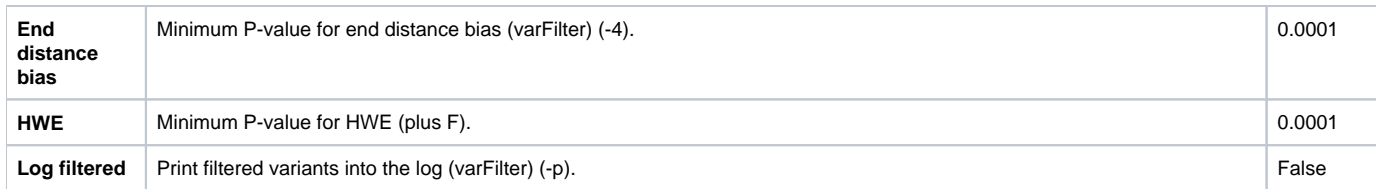

### Parameters in Workflow File

**Type:** call\_variants

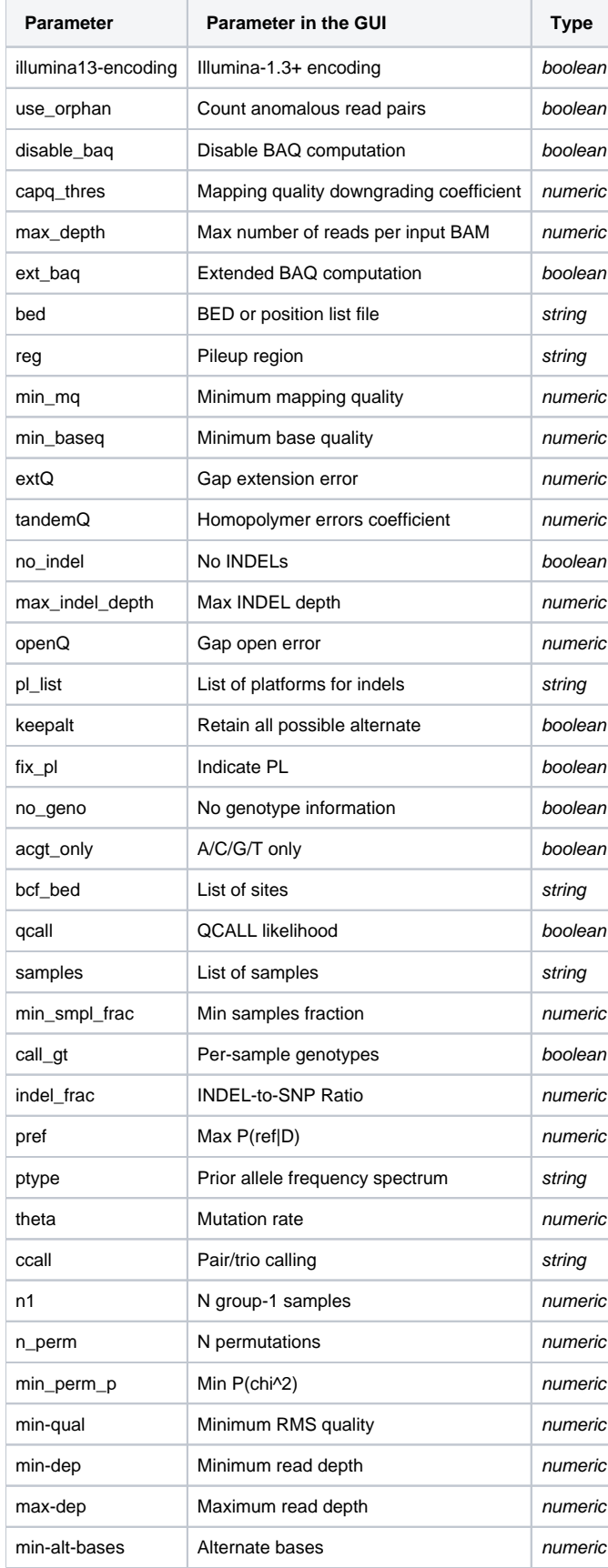

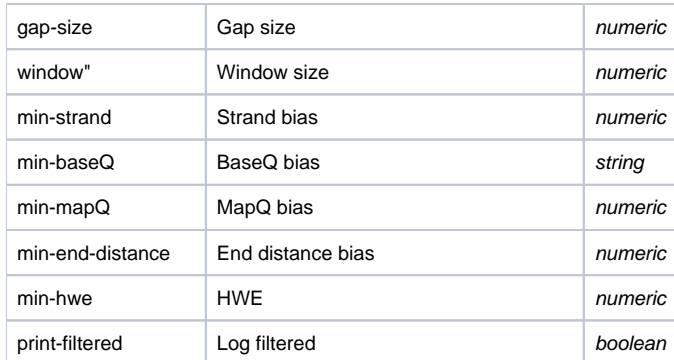

## Input/Output Ports

The element has 2 input ports:

**Name in GUI:** Input assembly

**Name in Workflow File:** in-assembly

### **Slots:**

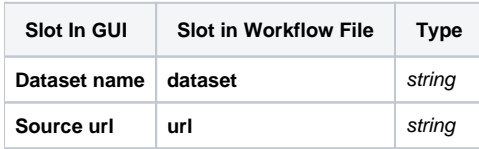

**Name in GUI:** Input sequences

**Name in Workflow File:** in-sequence

#### **Slots:**

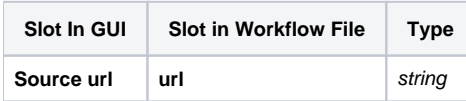

And 1 output port:

**Name in GUI:** Output variations

**Name in Workflow File:** out-variations

#### **Slots:**

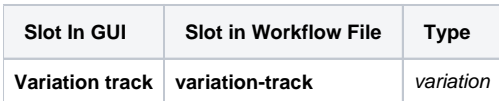